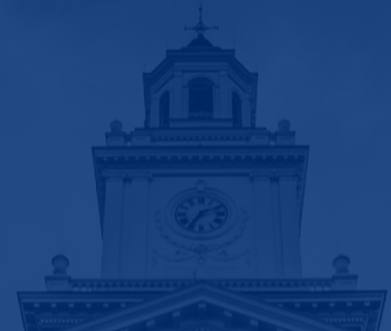

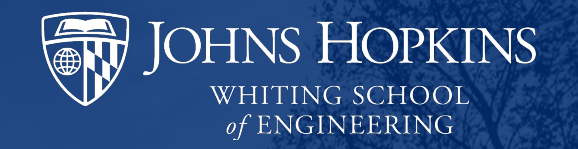

# **Classification models**

### **Overview**

- Recap: last class
	- o Why annotate data?
	- $\circ$  Tips and tricks for components of annotation process
	- o Annotator agreement metrics
	- $\circ$  Ethics of crowdsourcing

This class: What do we do with annotated data?

- **Logistic Regression**
- § Neural networks
- Adjusting for model errors

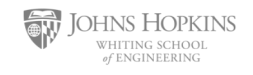

# **Methods of Data analysis**

- § We want to know if (and when and how) Republicans talk about taxes more than Democrats:
	- 1. We use word statistics to find if words like "taxes" and "spending" are more common in republican speeches
	- 2. We can train a topic model, identify the tax-related topics and determine if that topic is more common in Republican vs. Democratic speech (or incorporate party affiliation as co-variate in STM)
	- **3. We could go through every speech by hand:**
		- **Label if each speech or sentence or word is related to taxes**
		- **Count if we labeled more Republican speech than Democratic speech**
	- **4. We can automate #3 using machine learning**

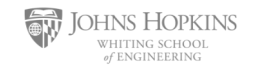

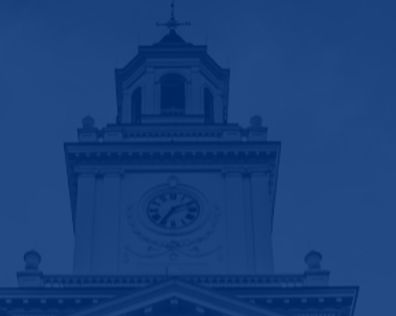

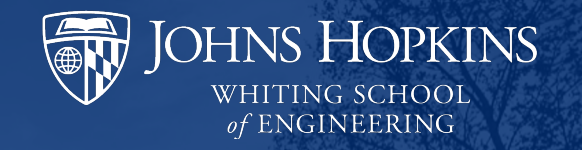

# **Logistic Regression**

# **Supervised learning**

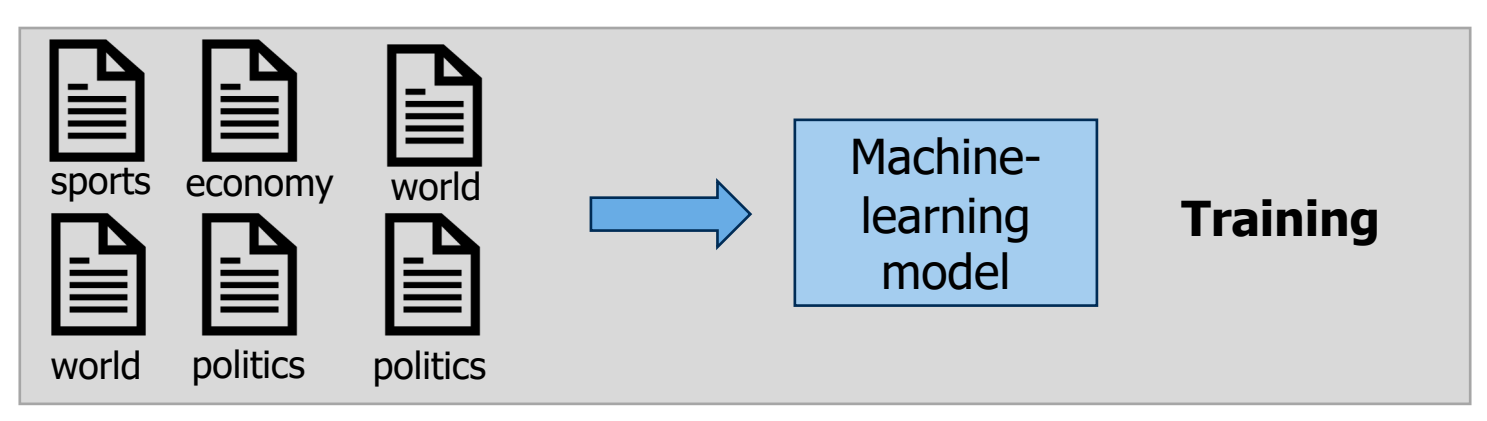

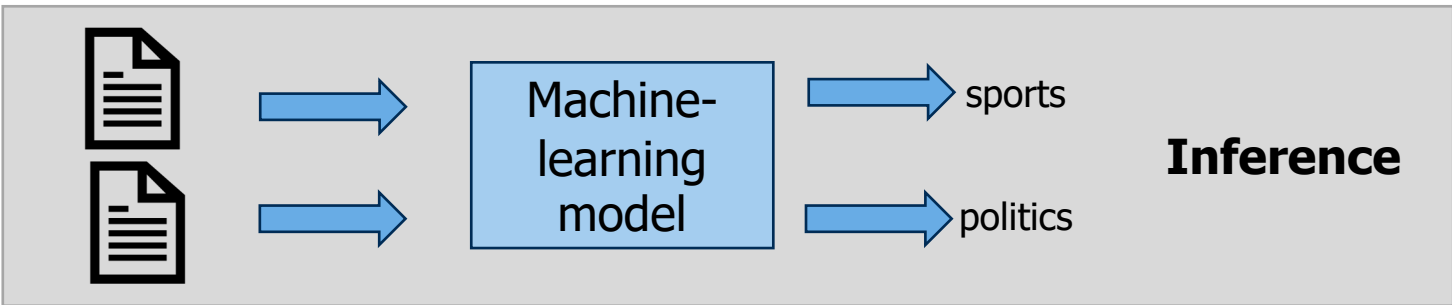

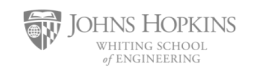

### **Components of a probabilistic machine learning classifier**

- Given m input/output pairs  $(x^{(i)},y^{(i)})$ :
- 1. A **feature representation** of the input. For each input observation  $x^{(i)}$ , a vector of features  $[x_1, x_2, ..., x_n]$ . Feature j for input  $x^{(i)}$  is  $x_j$ , more completely  $x_j^{(i)}$ , or sometimes  $f_i(x)$ .
- 2. A **classification function** that computes  $\hat{y}$ , the estimated class, via  $p(y|x)$ , like the **sigmoid** or **softmax** functions.
- 3. An objective function for learning, like **cross-entropy loss**.
- 4. An algorithm for optimizing the objective function: **stochastic gradient descent**.

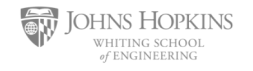

# **Supervised learning**

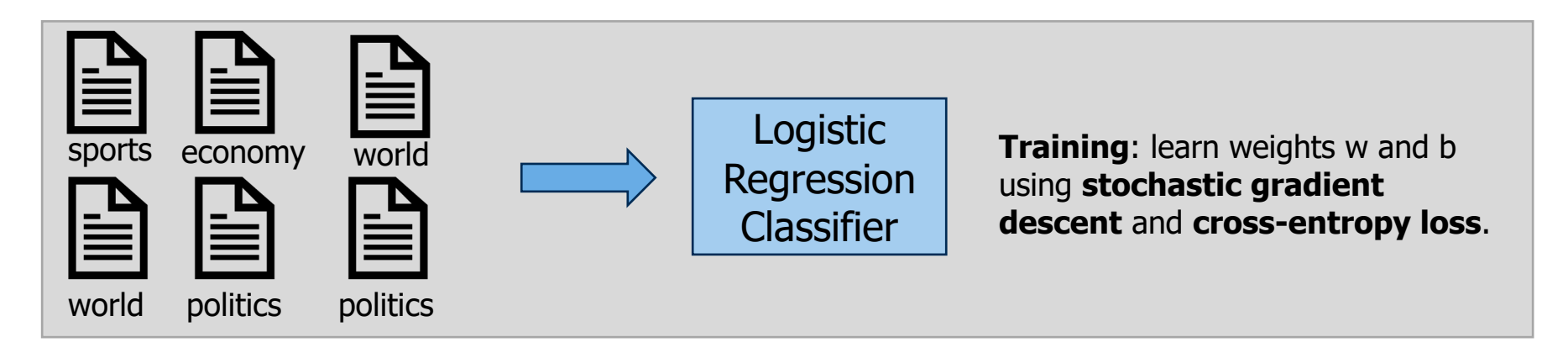

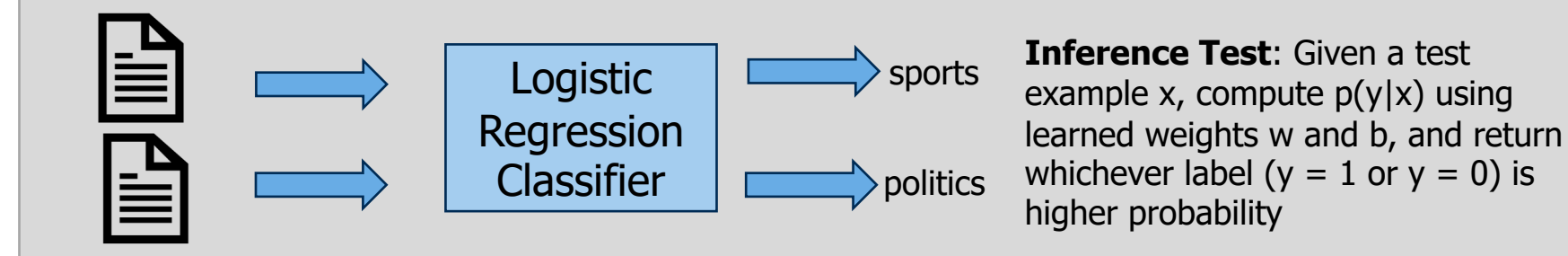

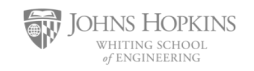

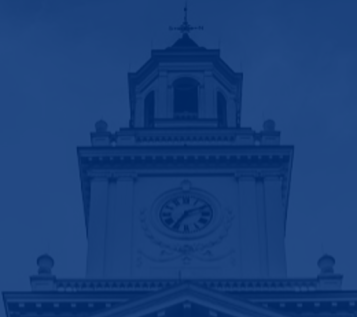

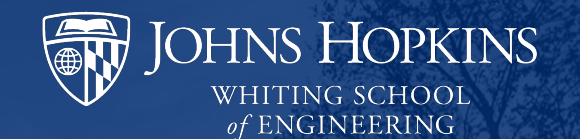

# **1. Feature Representation**

#### **Feature representation** ition

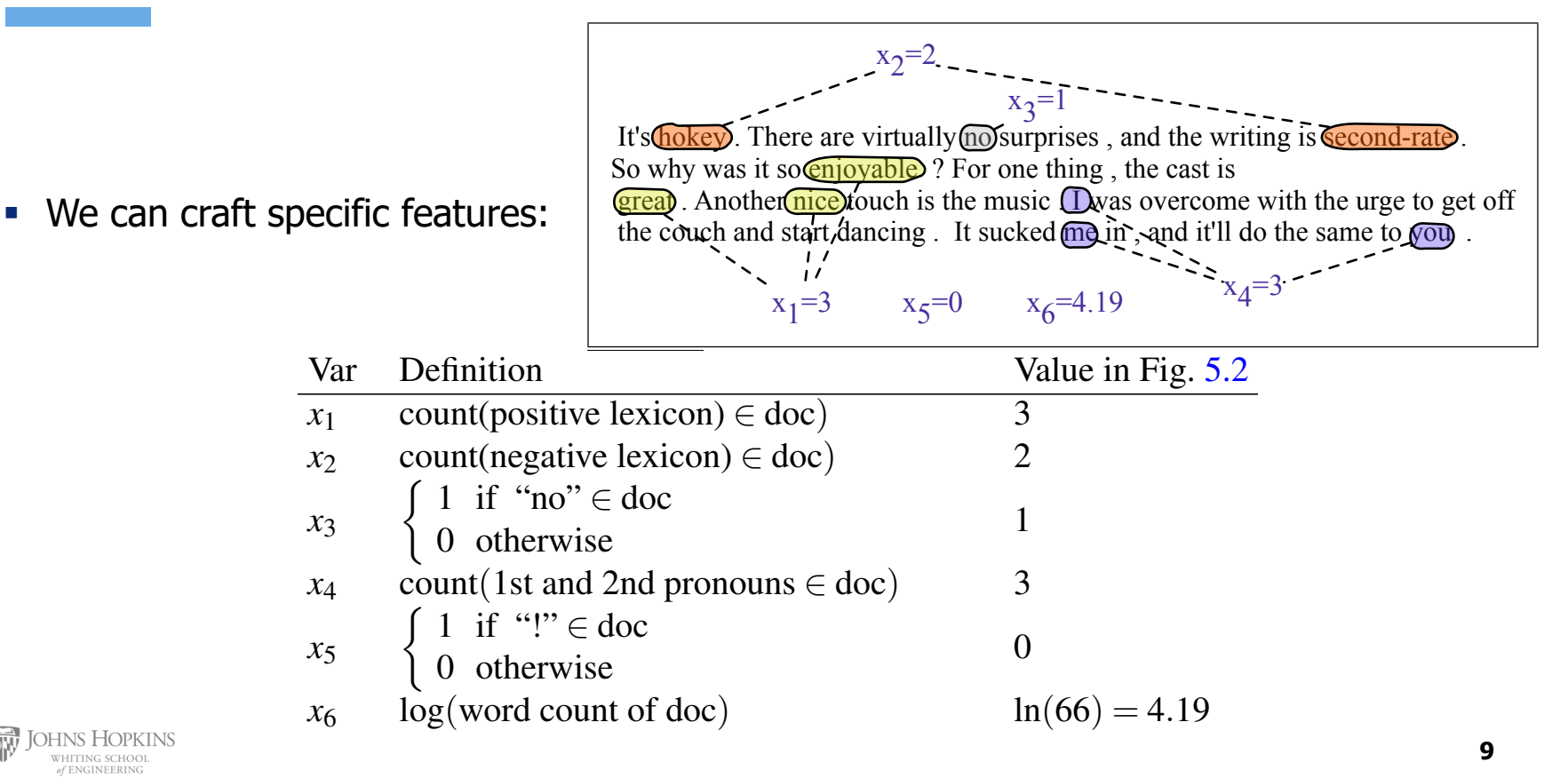

### **Feature representation**

- Common choice for document-level tasks:
	- $\circ$  BOW representation (with TF-IDF weighting)

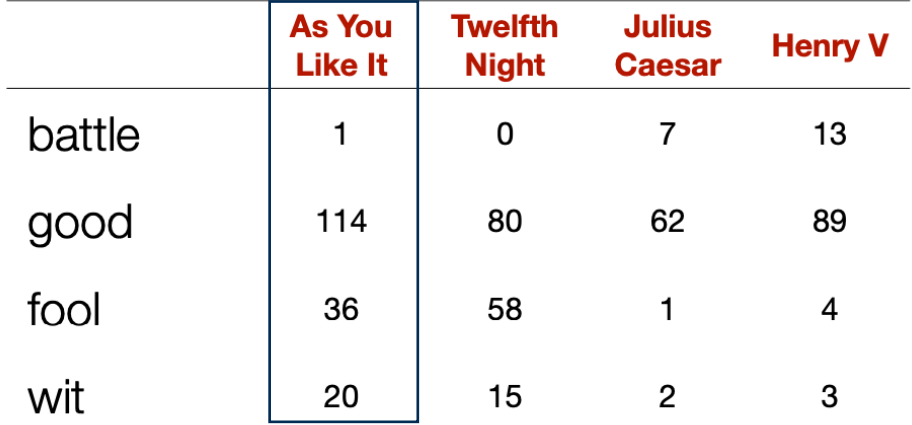

Bag-of-words document representation

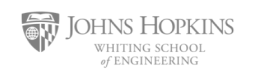

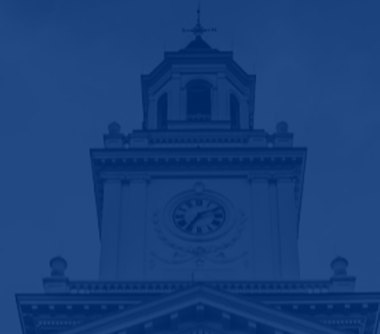

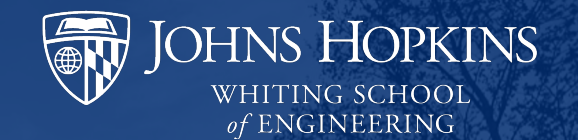

# **2. Classification Function**

### **Binary Classification in Logistic Regression**

- Given a series of input/output pairs:  $\circ \; (x^{(i)}, y^{(i)})$
- For each observation  $x^{(i)}$ 
	- $\circ$  We represent  $x^{(i)}$  by a **feature vector**  $[x_1, x_2,..., x_n]$
	- $\circ$  We compute an output: a predicted class  $\hat{y}^{(i)} \in \{0,1\}$
	- $\circ$  (multinomial logistic regression:  $\hat{y} \in \{0, 1, 2, 3, 4\}$ )

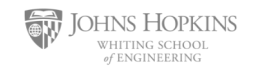

## **Introducing feature weights**

**•** For feature  $x_i$ , weight w<sub>i</sub> tells is how important is  $x_i$ 

- $\circ$   $x_i$  ="review contains 'awesome":  $w_i = +10$
- $\circ$   $x_i$  ="review contains 'abysmal":  $w_i = -10$
- $\circ$   $x_k =$ "review contains 'mediocre":  $w_k = -2$

§ Feature weights are useful for learning an accurate classifier, but they are also useful for analyzing feature importance

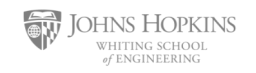

#### **How to do classification** training— the classifier first multiplies each *xi* by its weight *wi*, sums up the weighted  $\overline{X}$ *wixi* +*b* (5.2)

- **For each feature x**<sub>i</sub>, introduce weight w<sub>i</sub> which tells us importance of x<sub>i</sub>  $\circ$  (Plus we'll have a bias b) For each feature  $x_i$ , introduce weight  $w_i$  which tells us importance of  $x_i$ <br>and the we'll have a bias b)
	- We'll sum up all the weighted features and the bias **·**

$$
z = \left(\sum_{i=1}^{n} w_i x_i\right) + b
$$
  

$$
z = w \cdot x + b
$$

If this sum is high, we say  $y=1$ ; if low, then  $y=0$ linear algebra. The dot product of two vectors *a* and *b*, written as *a · b* is the sum of

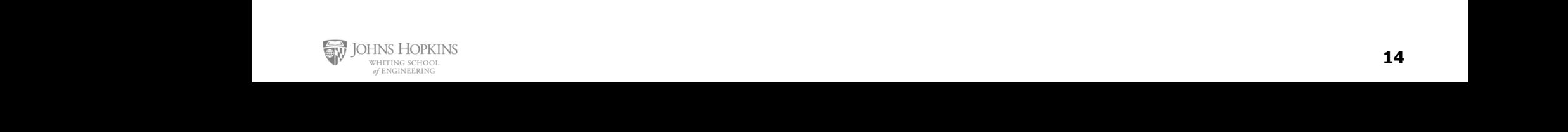

## **We want a probabilistic classifier**

We need to formalize "sum is high".

 $p(y=1|x;\theta)$  $p(y=0|x; \theta)$ 

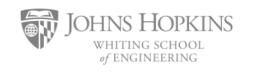

#### **The problem: z isn't a probability, it's just a number!** the products of the corresponding elements of each vector. Thus the following is an It is nearly linear around 0 but outlier values get squashed toward 0 or 1. equivalent formation to Eq. 5.2: sigmoid To create a probability, we have significant function, s(*z*). The significant function, s(*z*). The significant function, s(*z*). The significant function, s(*z*). The significant function, s(*z*). The significant

$$
z = w \cdot x + b
$$

• Solution: use a function of z that goes from 0 to 1 **But note that in Eq. 3.3 forces z** that goes from 0 to 1.3 and is, to lie is, that is, that is, to lie is, to lie is, to lie is, to lie is, to lie is, that is, that is, that is, the set of lies is, to lie is, the set of

$$
y = \sigma(z) = \frac{1}{1 + e^{-z}} = \frac{1}{1 + \exp(-z)}
$$

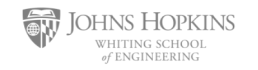

### **The very useful sigmoid or logistic** sigmoid  $\overline{\mathbf{r}}$  signoid function  $\overline{\mathbf{r}}$  and sigmoid  $\overline{\mathbf{r}}$  and sigmoid function, s(*z*). The sigmoid function  $\overline{\mathbf{r}}$ sigmoid function (named because it looks like an *s*) is also called the logistic func-

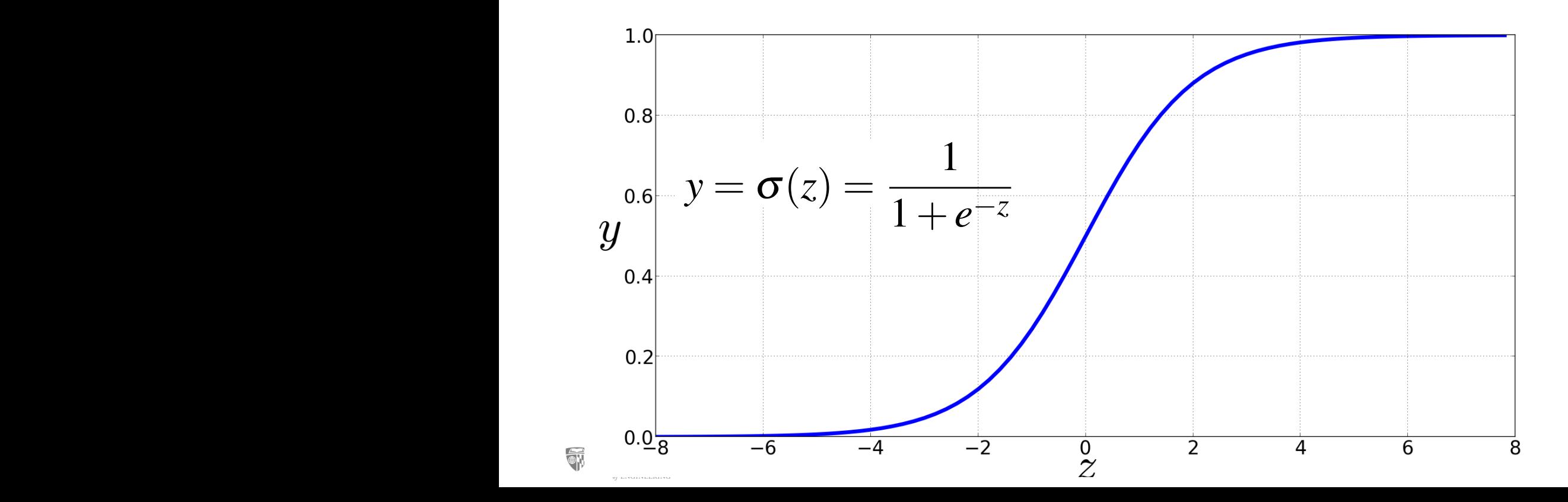

# **Idea of logistic regression**

- We'll compute w⋅x+b
- And then we'll pass it through the sigmoid function:
- $\sigma(w \cdot x + b)$
- And we'll just treat it as a probability

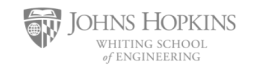

#### **Making probabilities with sigmoids** we get a number between 0 and 1. To make it a number between 0 and 1. To make it a probability, we just need t<br>To make it a probability, we just need to make it a probability, we just need to make it and it also make it a Making probabilities with sigmoids **making** Waking nrobabilities with sigmoids sure that the two cases, *p*(*y* = 1) and *p*(*y* = 0), sum to 1. We can do this as follows:  $\mathbf{J}$ |<br>|-1+exp((*w· x*+*b*))

$$
P(y=1) = \sigma(w \cdot x + b)
$$
  
= 
$$
\frac{1}{1 + \exp(-(w \cdot x + b))}
$$

$$
P(y=0) = 1 - \sigma(w \cdot x + b)
$$
  
= 
$$
1 - \frac{1}{1 + \exp(-(w \cdot x + b))}
$$
  
= 
$$
\frac{\exp(-(w \cdot x + b))}{1 + \exp(-(w \cdot x + b))}
$$
  
= 
$$
\sigma(-(w \cdot x + b))
$$

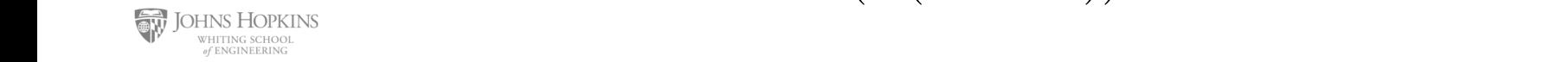

#### **Turning a probability into a classifier Proxima** a probability into a classifier probability *P*(*y* = 1*|x*) is more than .5, and no otherwise. We call .5 the decision

$$
\hat{y} = \begin{cases} 1 & \text{if } P(y=1|x) > 0.5\\ 0 & \text{otherwise} \end{cases}
$$

### 5.1.1 Example: sentiment classification 0.5 here is called the **decision boundary**

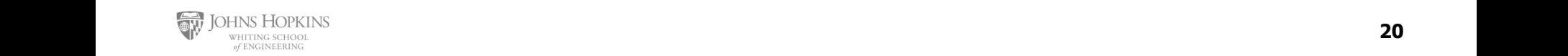

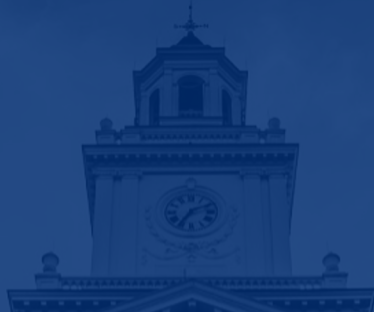

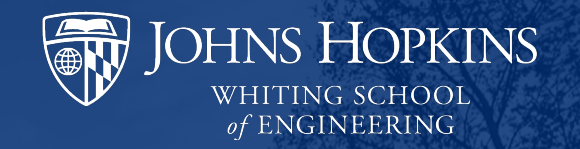

# **3. Loss Function**

## **Loss function**

- Supervised classification:
	- $\circ$  We know the correct label  $\gamma$  (either 0 or 1) for each x.
	- $\circ$  But what the system produces is an estimate,  $\hat{y}$
- **•** We want to set w and b to minimize the **distance** between our estimate  $\hat{y}^{(i)}$  and the true y<sup>(i)</sup>
	- o We need a distance estimator: a **loss function** or a **cost function** (#3)
	- $\circ$  We need an optimization algorithm to update w and b to minimize the loss (#4)

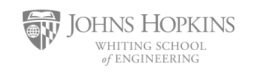

### **Loss Function**

- We want to know how far is the classifier output:
- $\hat{v} = \sigma(w \cdot x + b)$
- § from the true output:
- $\bullet$  y  $[=$  either 0 or 1]
- § We'll call this difference:
- **Example 1**  $L(\hat{y}, y) =$  how much  $\hat{y}$  differs from the true y

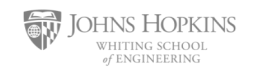

### **Deriving cross-entropy loss for a single observation x** and the probability of the correct label  $\overline{y}$ are only two distributions (1 or 0), this is a Bernoulli distribution, and we can be recovered the canonical control of  $\mathcal{L}$

- **Goal**: maximize probability of the correct label  $p(y|x)$ express the probability *p*(*y|x*) that our classifier produces for one observation as
- Since there are only 2 discrete outcomes (0 or 1) we can express the probability p(vlx) from our classifier (the thing we want to maximize) as  $p(y|x)$  from our classifier (the thing we want to maximize) as

$$
p(y|x) = \hat{y}^y (1 - \hat{y})^{1 - y}
$$

- noting:
- $\circ$  if y=1, this simplifies to  $\hat{v}$  $\blacksquare$  Notify.<br>This will this simplifies to be to be handy mathematically, when  $\delta$
- $\circ$  in  $\prime$   $\prime$  and dompines to  $\prime$ <br>o if y=0, this simplifies to  $1-\hat{y}$

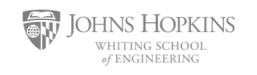

#### **Deriving cross-entropy loss for a single** observation x and the contract of the contract of the contract of the contract of the contract of the contract of the contract of the contract of the contract of the contract of the contract of the contract of the contract are only two distributions (1 or 0), this is a Bernoulli distribution, and we can be recovered the canonical control of  $\mathcal{L}$ simplifies to 1*y*ˆ):

- **Goal:** maximize probability of the correct label  $p(y|x)$ express the probability *p*(*y|x*) that our classifier produces for one observation as <sup>1</sup>*<sup>y</sup>* (5.9)
- Since there are only 2 discrete outcomes (0 or 1) we can express the probability p(vlx) from our classifier (the thing we want to maximize) as  $p(y|x)$  from our classifier (the thing we want to maximize) as

$$
p(y|x) = \hat{y}^y (1-\hat{y})^{1-y}
$$

• Take the log of both sides

$$
\begin{aligned}\n\text{Take the log of both sides} \\
\log p(y|x) &= \log \left[ \hat{y}^y (1 - \hat{y})^{1 - y} \right] \\
&= y \log \hat{y} + (1 - y) \log(1 - \hat{y})\n\end{aligned}
$$

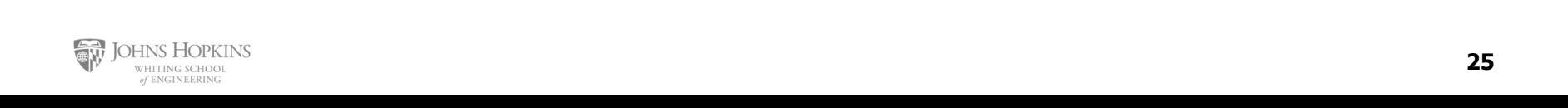

#### **Deriving cross-entropy loss for a single observation x** *<sup>p</sup>*(*y|x*) = *<sup>y</sup>*<sup>ˆ</sup> *<sup>y</sup>* (1*y*ˆ) and doesn't hurt us; whatever values maximize a probability will also maximize the probability will also maximize the second will also maximize the second will also maximize the second will also maximize the second will al and doesn't hurt us; whatever values maximize a probability will also maximize a probability will also maximize **Deriving cross-entropy loss f** log *<sup>p</sup>*(*y|x*) = log⇥

**Goal**: maximize probability of the correct label  $p(y|x)$  $\log p(y|x) = \log [\hat{y}^{y}(1-\hat{y})^{1-y}]$  $= y \log \hat{y} + (1 - y) \log (1 - \hat{y})$  $\log p(y|x) - \log [y^2(1-y)]$  $\log p(y|x) = \log |\hat{y}^{y}(1-\hat{y})^{1-y}|$ 

- **Ex. 5.10. The Row flip sign to turn this into a loss: something to minimize**
- **Cross-entropy loss** (because is formula for cross-entropy( $y, \hat{y}$ ))

$$
L_{\text{CE}}(\hat{y}, y) = -\log p(y|x) = -[y \log \hat{y} + (1 - y) \log(1 - \hat{y})]
$$

Eq. 5.10. The canonical is the cross-entropy loss  $\mathcal{L}$   $\mathcal{L}$   $\mathcal{L}$   $\mathcal{L}$ • Or, plugging in definition of  $\hat{y}$ :

 $L_E(\hat{y}, y) = -[y \log \sigma(w \cdot x + b) + (1 - y) \log(1 - \sigma(w \cdot x + b))]$ Fig.  $\mathbf{v}_i$ , plugging in definition of  $\mathbf{y}_i$ :<br> $\mathbf{v}_i \times \mathbf{v}_i \times \mathbf{v}_i$  is a set of  $\mathbf{v}_i$  and  $\mathbf{v}_i$ :  $L_{CE}(\hat{y}, y) = -[y \log \sigma(w \cdot x + b) + (1 - y) \log(1 - \sigma(w \cdot x + b))]$ 

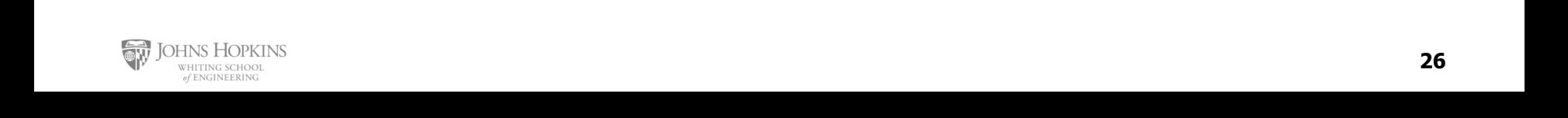

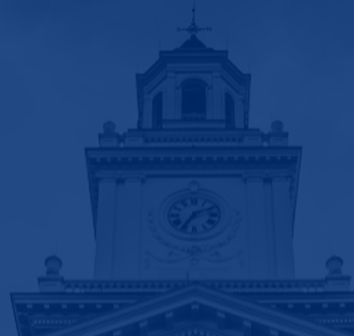

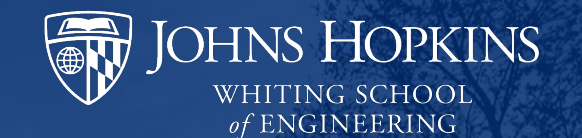

# **4. Stochastic Gradient Descent**

#### **Our goal: minimize the loss function of the weight of the weight of the weight of the weight of the weights.** to in machine learning in general as q (in the case of logistic regression q = *w,b*).

- Eet's make explicit that the loss function is parameterized by weights  $\theta = (w,b)$ So the goal is to find the set of weights which minimizes the loss function, averaged
	- And we'll represent  $\hat{y}$  as  $f(x, \theta)$  to make the dependence on  $\theta$  more obvious
	- We want the weights that minimize the loss, averaged over all examples:

$$
\hat{\theta} = \underset{\theta}{\operatorname{argmin}} \frac{1}{m} \sum_{i=1}^{m} L_{\text{CE}}(f(x^{(i)}; \theta), y^{(i)})
$$

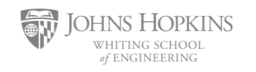

### **Intuition of gradient descent**

• How do I get to the bottom of this river canyon?

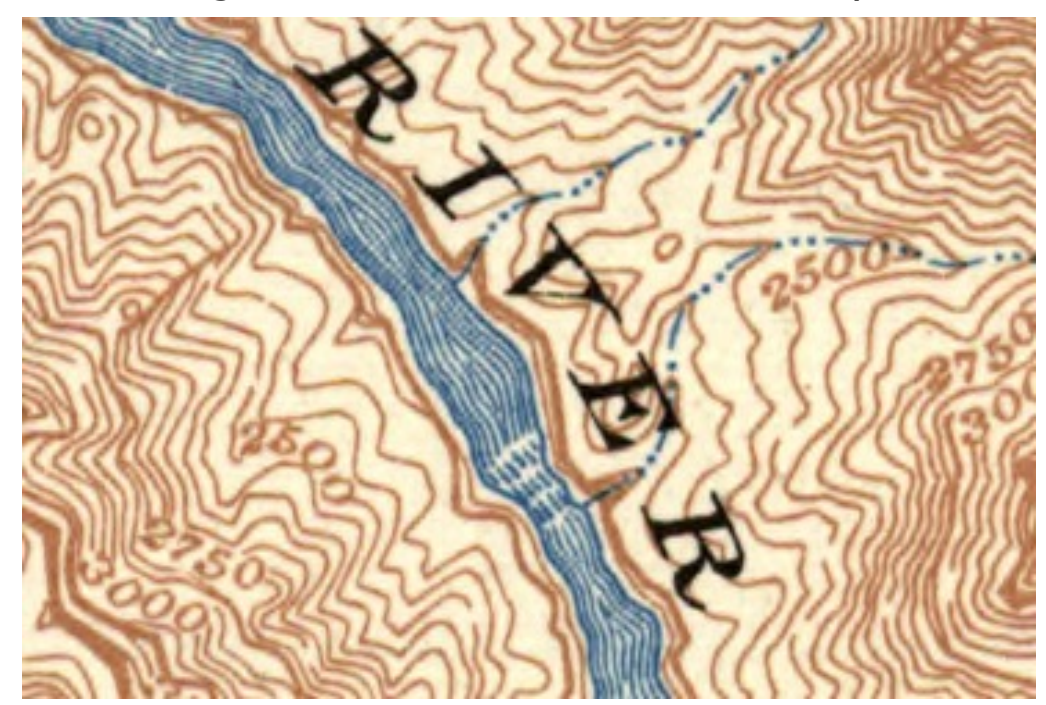

Look around me 360<sup>∘</sup>

Find the direction of steepest slope down

Go that way

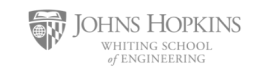

### **Gradient Descent**

- **•** The gradient of a function of many variables is a vector pointing in the direction of the greatest increase in a function.
- For each dimension  $w_i$  the gradient component *i* tells us the slope with respect to that variable.
- $\circ$  "How much would a small change in  $w_i$  influence the total loss function L?"
	- o We express each element as a partial derivative ∂ of the loss  $\partial w_i$
	- $\circ$  The gradient is then defined as a vector of these partials.
	- Gradient Descent: Find the gradient of the loss function at the current point and move in the **opposite** direction.

$$
w^{t+1} = w^t - \frac{1}{\eta} \frac{d}{dw} L(f(x; w), y)
$$
\n**Recurrence**

\nW

\nRecurrence

\nW

\nV

\nV

\nV

\nV

\nV

\nV

\nV

\nV

\nV

\nV

\nV

\nV

\nV

\nV

\nV

\nV

\nV

\nV

\nV

\nV

\nV

\nV

\nV

\nV

\nV

\nV

\nV

\nV

\nV

\nV

\nV

\nV

\nV

\nV

\nV

\nV

\nV

\nV

\nV

\nV

\nV

\nV

\nV

\nV

\nV

\nV

\nV

\nV

\nV

\nV

\nV

\nV

\nV

\nV

\nV

\nV

\nV

\nV

\nV

\nV

\nV

\nV

\nV

\nV

\nV

\nV

\nV

\nV

\nV

\nV

\nV

\nV

\nV

\nV

\nV

\nV

\nV

\nV

\nV

\nV

\nV

\nV

\nV

\nV

\nV

\nV

\nV

\nV

\nV

\nV

\nV

\nV

\nV

\nV

\nV

\nV

\nV

\nV

\nV

\nV

\nV

\nV

\nV

\nV

\nV

\nV

\nV

\nV

\nV

\nV

\nV

\nV

\nV

\nV

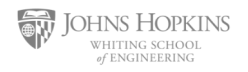

### **Break**

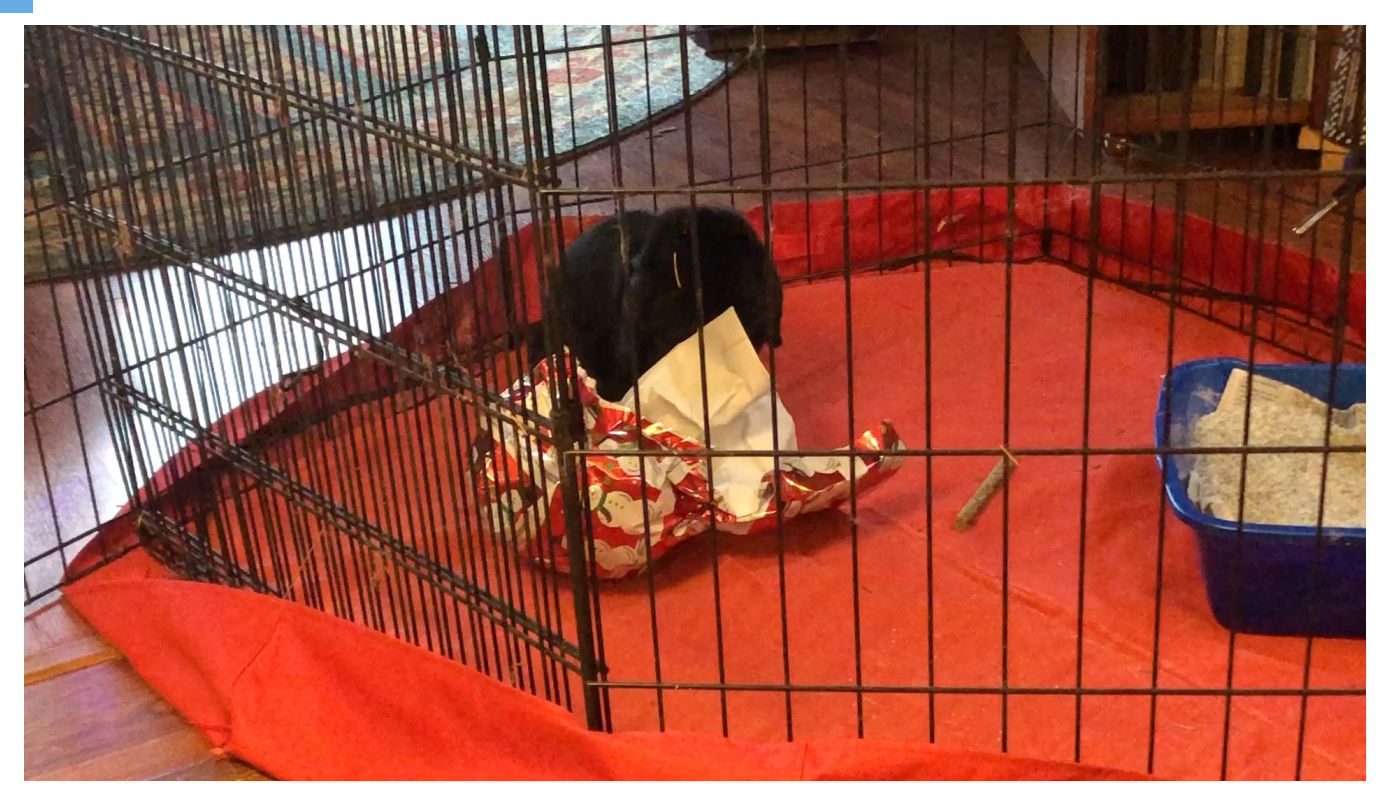

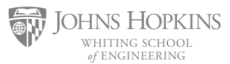

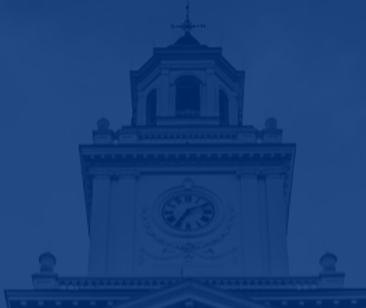

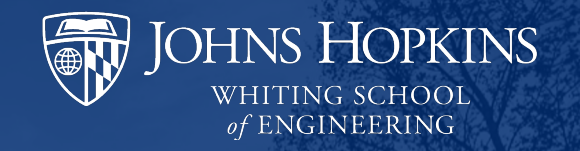

# **Neural Networks**

### **Components of a probabilistic machine learning classifier**

- Given m input/output pairs  $(x^{(i)},y^{(i)})$ :
- 1. A **feature representation** of the input. For each input observation  $x^{(i)}$ , a vector of features  $[x_1, x_2, ..., x_n]$ . Feature j for input  $x^{(i)}$  is  $x_j$ , more completely  $x_j^{(i)}$ , or sometimes  $f_i(x)$ .
- 2. A **classification function** that computes  $\hat{y}$ , the estimated class, via  $p(y|x)$ , like the **sigmoid** or **softmax** functions.
- 3. An objective function for learning, like **cross-entropy loss**.
- 4. An algorithm for optimizing the objective function: **stochastic gradient descent**.

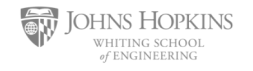

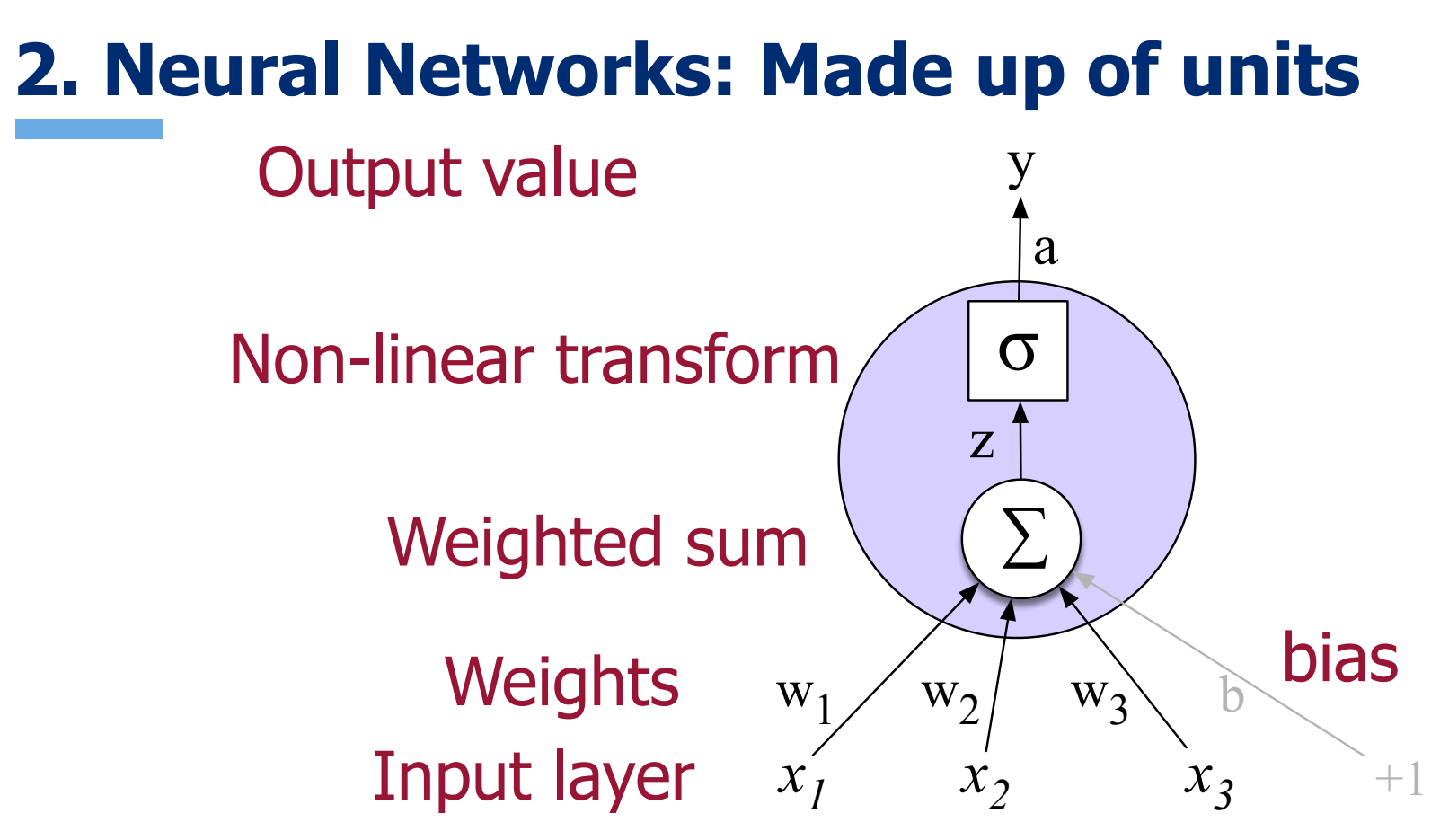

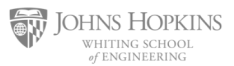

### **2. Binary Logistic Regression as a 1-layer Network**

(we don't count the input layer in counting layers!)

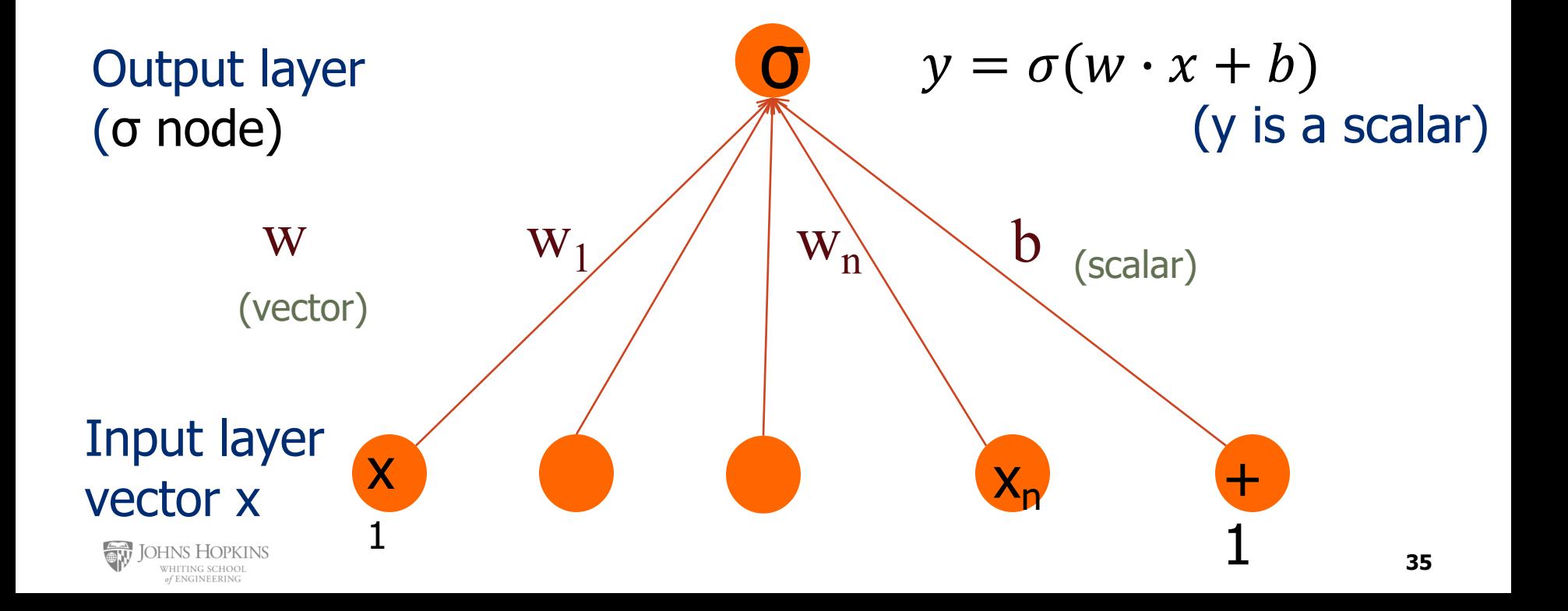

### **Two-layer Neural Network with scalar output**

 $x_1$  and  $x_n$  +1

**T** 

W

Output layer (σ node)

> hidden units (σ node)

 $h = \sigma(Wx+b)$ 

 $z = Uh$ 

 $y = \sigma(z)$ 

b Need a non-linear function, e.g. sigmoid, ReLU, tanh

Input layer (vector)

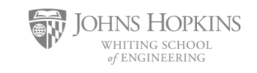

### **4. Backpropogation for Gradient Estimation**

- § We can train the model in a similar way, but we need the derivative of the loss with respect to each weight in every layer of the network
	- $\circ$  But the loss is computed only at the very end of the network!
- **Solution: error backpropagation** (Rumelhart, Hinton, Williams, 1986)
	- $\circ$  Algorithm for gradient estimation

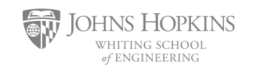

### **1. Learned word embeddings instead of crafted features**

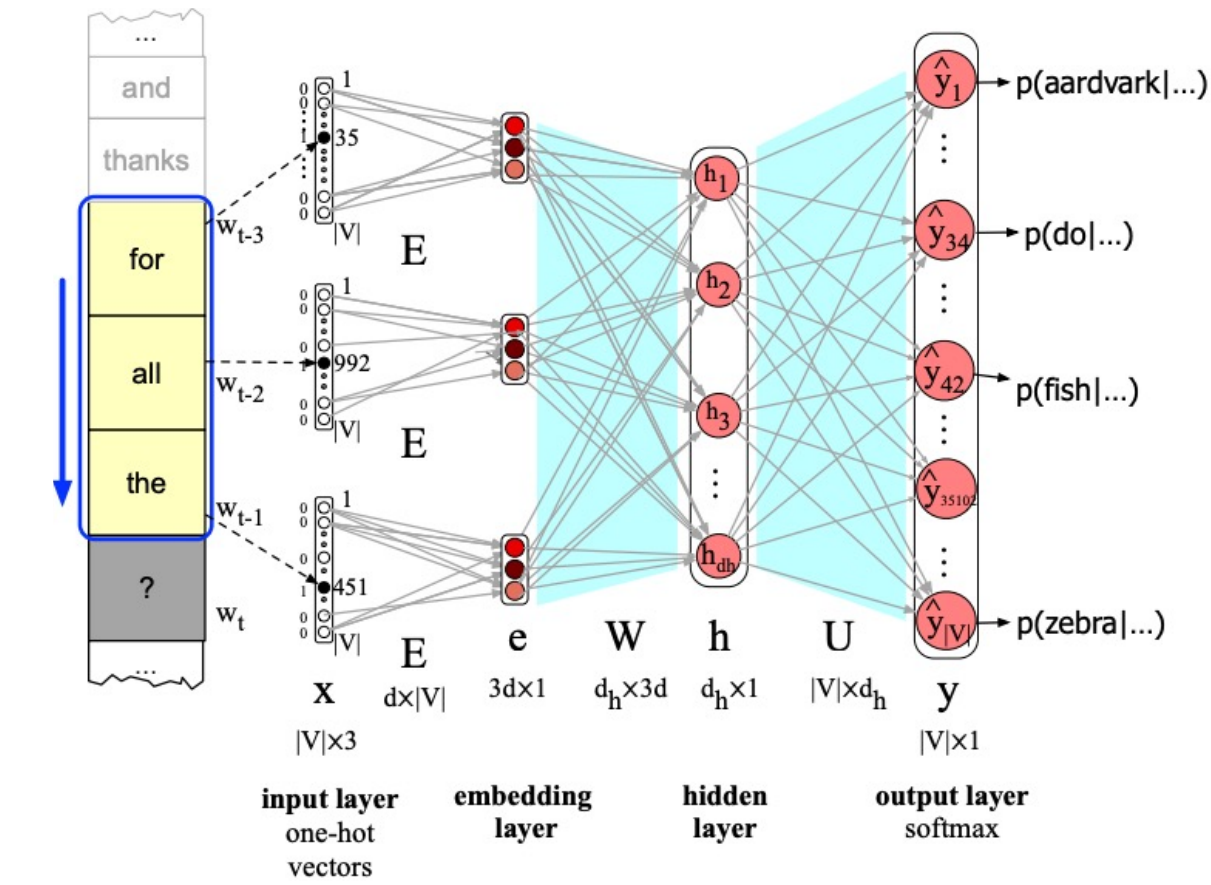

**DHNS HOPKINS THITING SCHOO** 

of ENGINEERING

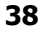

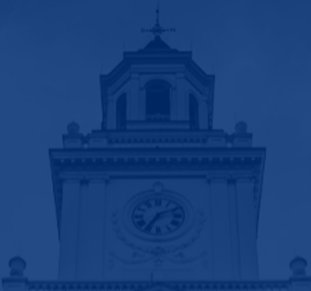

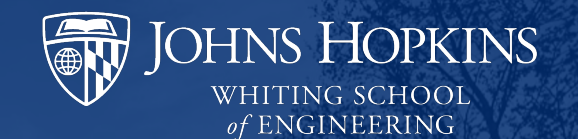

# **Evaluation and Prevalence Estimation**

### **Evaluation Metrics**

- How can we tell if model is correct? o Performance on held-out test set
- Data splits:
	- o **Training set**: used to learn model parameters
	- o **Validation/development set**: used to learn hyperparameters, debug, choose best model instance
	- o **Test set**: used to evaluate model performance

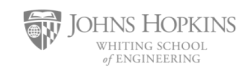

### **Evaluation**

#### **Gold Labels**

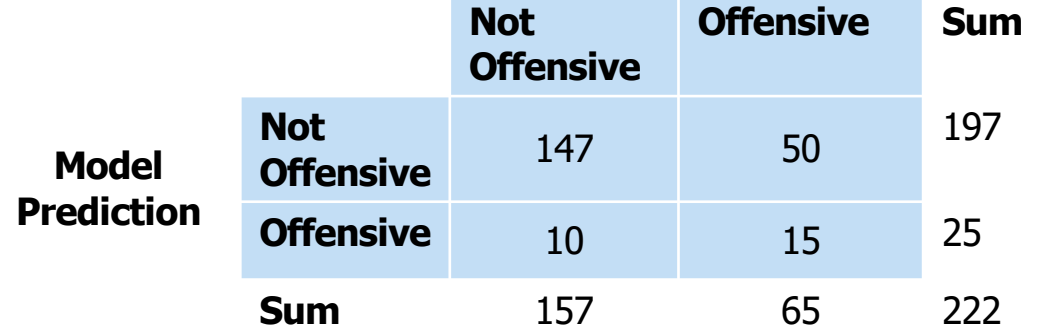

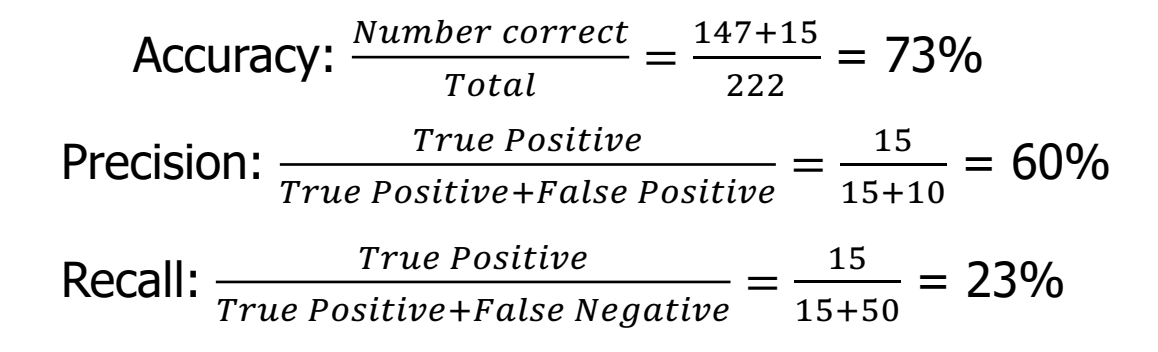

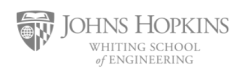

### **Prevalence Estimates**

§ We often want to use the model for **prevalence estimates** o Did prevalence of positive emotions increase over time?

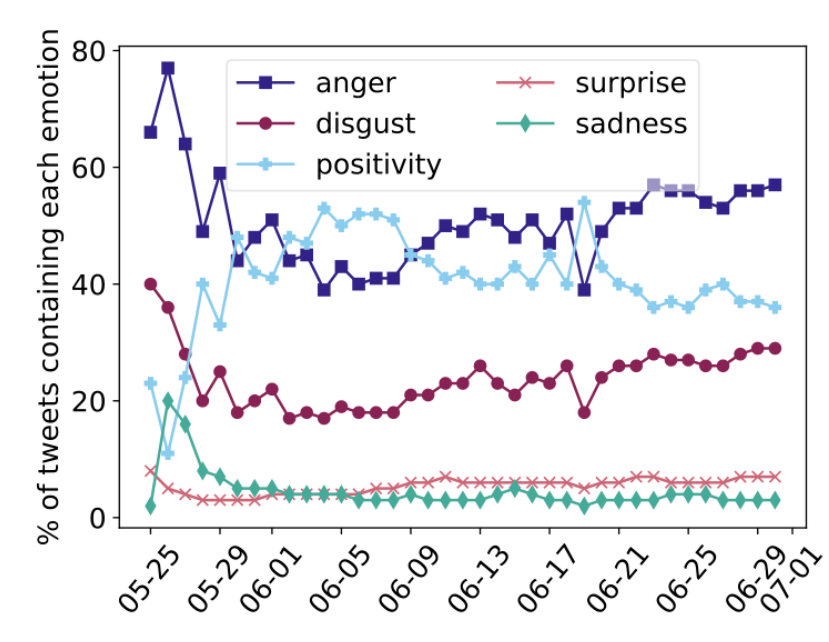

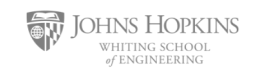

# **Simple Approach: Classify and Count (CC)**

$$
\hat{\theta}^{CC} = \frac{1}{n} \sum_i \mathbb{1}\{p_i > 0.5\}
$$

• Convert classifier output  $p_i$  to binary decision and compute average over all n data points (model estimates that x% of tweets express anger)

• What if our held-out test accuracy is 75%? Should we still count all outputs predicted by the model?

> George Forman. 2005. Counting positives accurately despite inaccurate classification. In European Conference on Machine Learning.

Keith, Katherine, and Brendan O'Connor. "Uncertainty-aware generative models for inferring document class prevalence." Proceedings of the 2018 Conference on Empirical Methods in Natural Language Processing. 2018

# **Adjusted Classify and Count (ACC)**

$$
\hat{\theta}^{ACC}=\frac{\hat{\theta}^{CC}-\text{FPR}}{\text{TPR}-\text{FPR}}
$$

■ Dependent on the correctness of TPR and FPR

JOHNS HOPKINS George Forman. 2005. Counting positives accurately despite inaccurate classification. In European Conference on Machine Learning.of ENGINEERING

# **Probablistic Classify and Count (PCC)**

$$
\hat{\theta}^{PCC} = \frac{1}{n} \sum_i p_i
$$

- Is typically effective *if model is well-calibrated* 
	- $\circ$  For all test samples where p=0.9,  $\sim$ 90% should be true positives
	- $\circ$  For all test samples where p=0.7,  $\sim$ 70% should be true positives
	- $\circ$  For all test samples where p=0.1,  $\sim$ 10% should be true positives

**45**

# **Refences and Acknowledgements**

- Slide thanks to Jurafasky & Martin: https://web.stanford.edu/ $\sim$ jurafsky/slp3/
- Jurafsky & Martin Chapter 5
- Jurafsky & Martin Chapter 7
- Keith, Katherine, and Brendan O'Connor. "Uncertainty-aware generative models for inferring document class prevalence." *Proceedings of the 2018 Conference on Empirical Methods in Natural Language Processing*. 2018.

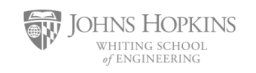